# VantagePoint

Geotechnical Data Platform

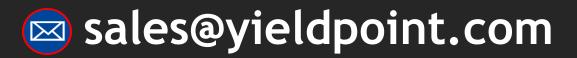

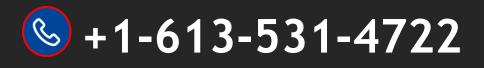

# **YieldPoint** Sensing the future

VantagePoint

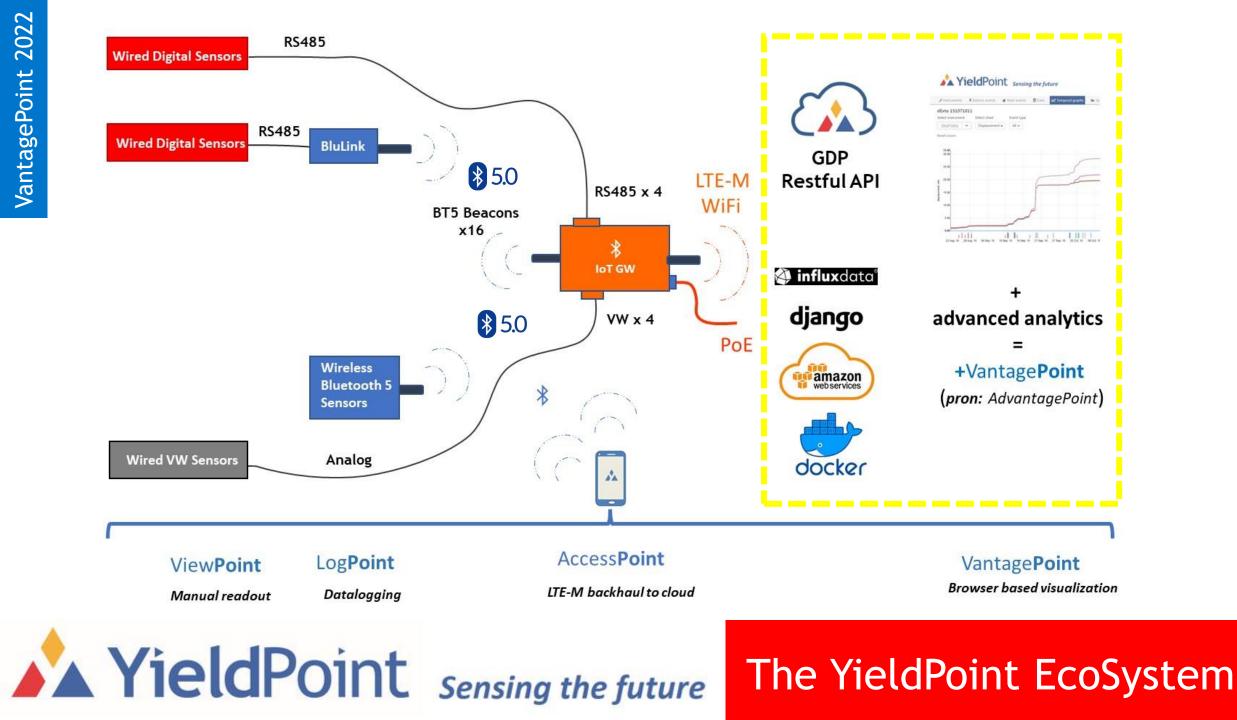

### YieldPoint Sensing the future

| 🖋 Instruments                      | <b>₽</b> Seismic events | Blast events | 🛢 Data | 🗠 Temporal graphs | 📥 Spatial gra | phs           | 🔅 Settings |
|------------------------------------|-------------------------|--------------|--------|-------------------|---------------|---------------|------------|
| Unstrumen<br>Quick search<br>What? | ts<br>Search            | Rows         |        |                   |               | « 3 4 5 6 7 8 | 9 »        |
| Instrument ID 🗘                    | Type 🇘                  | Level ‡      |        | Project           | \$            | Location 🗘    | + New      |
| 171171101                          | dExto                   |              |        |                   |               |               | ۲          |
| 171171102                          | dExto                   |              |        |                   |               |               | ۲          |
| 171171103                          | dExto                   |              |        |                   |               |               | ۲          |
| 171171104                          | dExto                   |              |        |                   |               |               | ۲          |
| 171171105                          | dExto                   |              |        |                   |               |               | ۲          |
| 171171106                          | dExto                   |              |        |                   |               |               | ۲          |
| 171171107                          | dExto                   |              |        |                   |               |               | ۲          |
| 171171108                          | dExto                   |              |        |                   |               |               | ۲          |
| 171171109                          | dExto                   |              |        |                   |               |               | ۲          |
| 171171110                          | dExto                   |              |        |                   |               |               | ۲          |
| 171171111                          | dExto                   |              |        | Misr              |               |               |            |
| 171171112                          | dExto                   |              |        |                   |               |               | ۲          |
| 171171113                          | dExto                   |              |        |                   |               |               |            |

# **YieldPoint** Sensing the future

Automatic real time plotting of all data

#### Instruments

Quick searchRows160371010Search20 -

| Instrument ID ‡  |                      | Type 🌲 | Level \$ | Project ‡    | Location ‡                                                                                                    | + New |
|------------------|----------------------|--------|----------|--------------|----------------------------------------------------------------------------------------------------|-------|
| 160371010        |                      | dExto  | 5        | с            | с                                                                                                    | •     |
| Instrument ID:   | 160371010            |        |          | Head at: toe | e de la companya de la companya de la companya de la companya de la companya de la companya de la companya de l |       |
| Instrument type: | dExto                |        |          |              |                                                                                                    |       |
| Channels:        | 7                    |        |          |              |                                                                                                    |       |
| Zero timestamp:  |                      |        |          |              | 0-• 0                                                                                                    |       |
| Project:         | С                    |        |          |              |                                                                                                    |       |
| Location:        | С                    |        |          | 0.3          | 253 - • 1                                                                                                    |       |
| Coordinates:     | east:, north:, depth | :      |          | 0.5          | 506 - • 2                                                                                                    |       |
| Level:           | 5                    |        |          | Anchors:     | 0.76 - • 3                                                                                                    |       |
| Borehole:        |                      |        |          |              |                                                                                                    |       |
| Install date:    |                      |        |          | 1.0          | 013 - • 4                                                                                                    |       |
| Installed by:    |                      |        |          | 1.3          | 266 - • 5                                                                                                    |       |
| Purpose:         |                      |        |          | 1            | 1.52 - • 6                                                                                                    |       |
| Notes:           |                      |        |          |              |                                                                                                    |       |
|                  |                      |        |          |              |                                                                                                    |       |

# **YieldPoint** Sensing the future

Individual instrument parameters

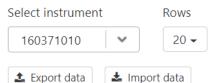

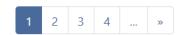

0.76 0 0.253 0.506 1.013 1.266 1.52 Temperature + New Date 2 0.00 20.57 20.56 34.9 2016-05-19 10:00:44 20.63 20.95 21.07 20.87 🖉 🖻 2016-05-19 11:00:43 0.00 20.64 20.94 21.05 20.86 20.57 20.54 35 1 2016-05-19 12:00:43 0.00 20.64 20.95 21.07 20.87 20.57 20.55 35 e 🖉 20.56 20.54 2016-05-19 13:00:43 0.00 20.64 20.94 21.05 20.86 35 🖉 💼 2016-05-19 14:00:43 0.00 20.63 20.94 21.06 20.87 20.56 20.54 35 e 🖉 2016-05-19 15:00:43 20.94 21.05 20.86 20.57 20.54 35 0.00 20.63 💉 💼 2016-05-19 16:00:43 0.00 20.62 20.93 21.07 20.87 20.57 20.55 35 e 🖉 2016-05-19 17:00:42 0.00 20.94 21.05 20.85 20.56 20.54 35 20.63

## **YieldPoint** Sensing the future

### Data strings for selected instrument

#### C/C/5

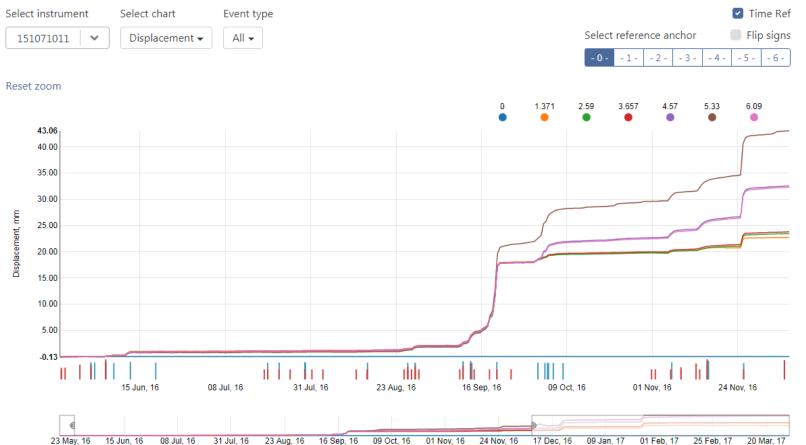

**YieldPoint** Sensing the future

Temporal Plot: Displacement over Time

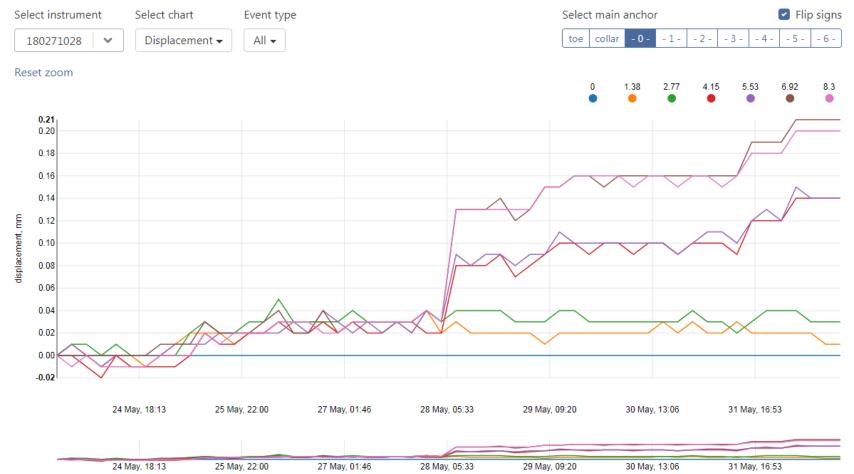

**YieldPoint** Sensing the future

### **Temporal Plot: High resolution**

C/C/5

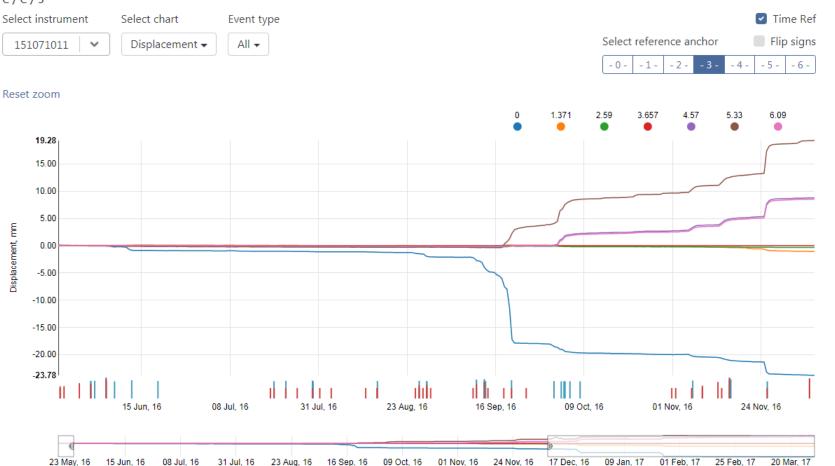

**YieldPoint** Sensing the future

Temporal Plot: Reference to Pillar center

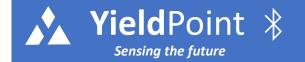

### **Events: Seismic and Blasting events**

Blasting event

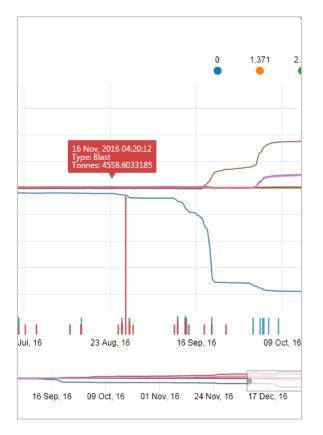

Seismic event

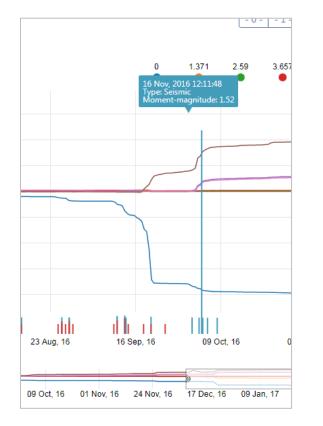

(

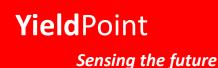

**Temporal Plot: High resolution** 

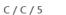

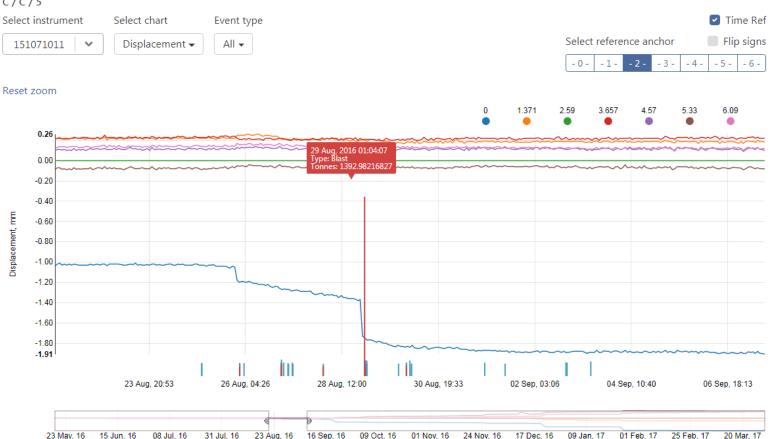

**YieldPoint** Sensing the future

Zooming in on events

#### C/C/5

 Select instrument
 Select chart
 Event type

 151071011
 Velocity All

Reset zoom

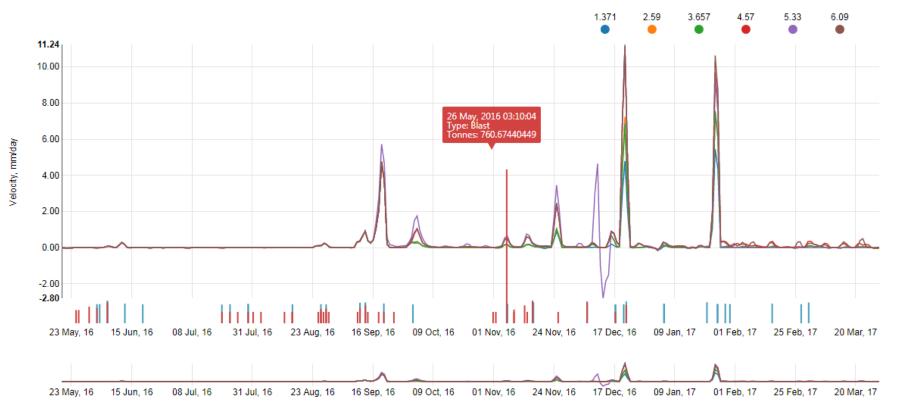

**YieldPoint** Sensing the future

**Velocity and Acceleration** 

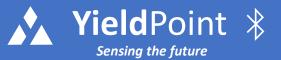

### Zoom in Seismic events

#### dExto 151071011

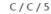

 Select instrument
 Select chart
 Event type

 151071011
 ▼
 Velocity ▼
 All ▼

#### Reset zoom

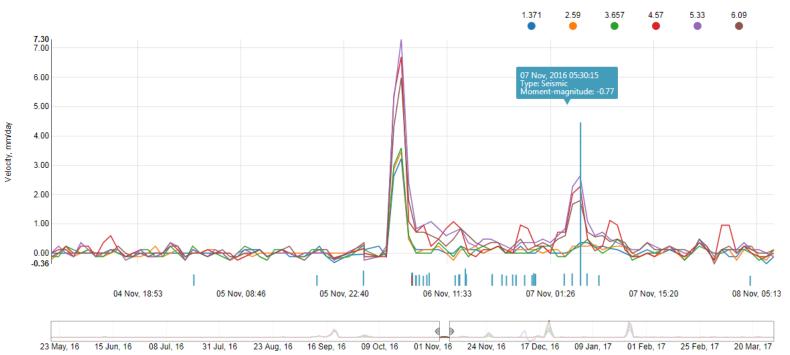

# **YieldPoint** Sensing the future

Zoom into Seismic events

#### Laronde

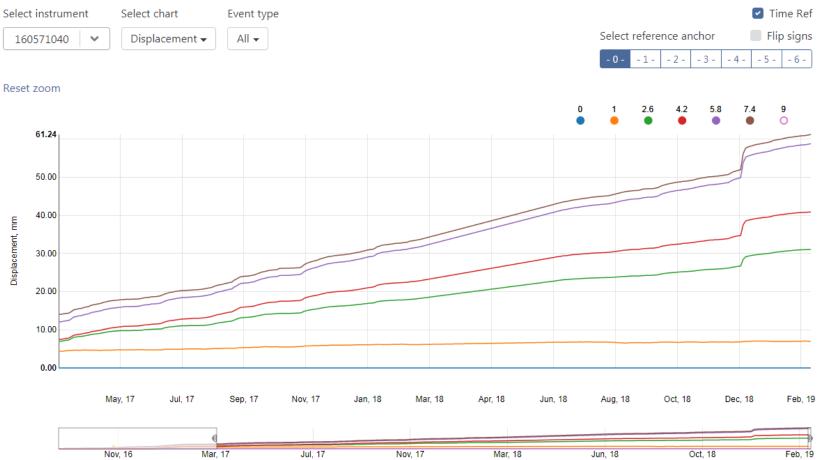

**YieldPoint** Sensing the future

Squeezing ground and Time dependency

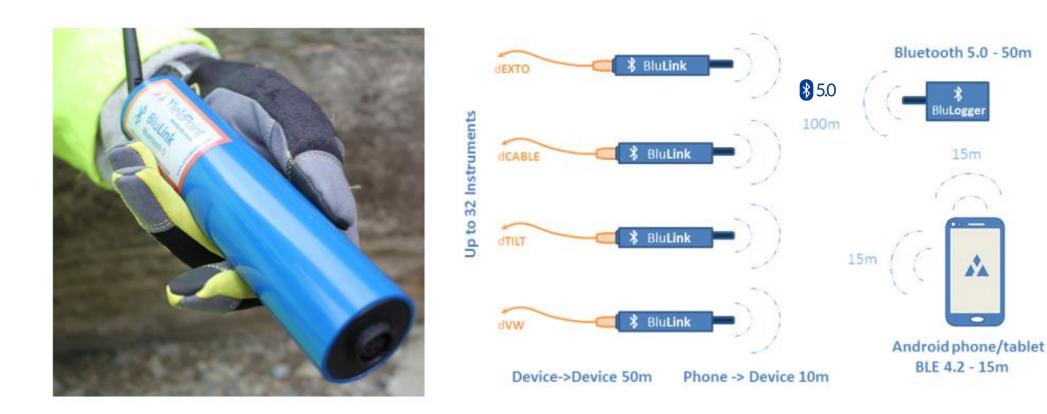

BluLink loggers turn any YieldPoint instrument into a data logger with Bluetooth BLE5 capability. 30,000 readings saved, 50 to 200m transmission range, adjustable frequency. BluPoint Android application. Sends data to BluGateway for networking.

The BluLink-S is fully encapsulated and will operate indefinitely underwater.

# **YieldPoint** Sensing the future

## BluLink-S (sealed)

₿ 5.0

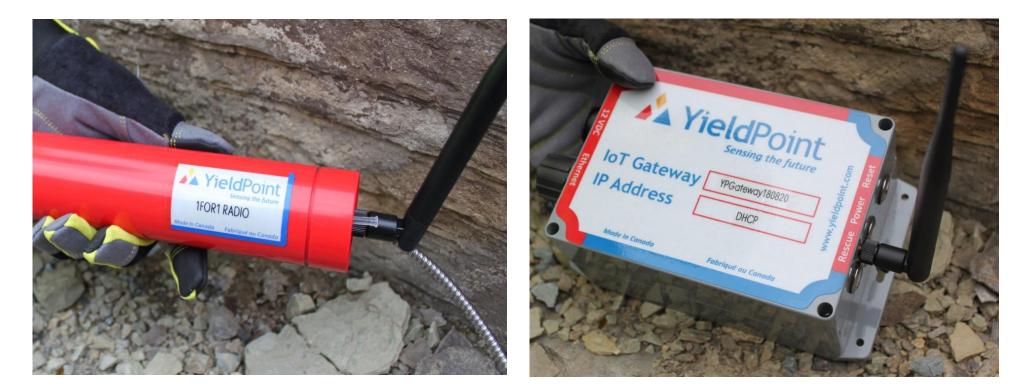

### 1for1 Radio

**YieldPoint** Sensing the future

### Ethernet Gateway

dMESH 1 for 1 radio

Ethernet gateways are used to push data to the VantagePoint GDP either via our 1for1 borehole radios or directly with lead wires.

### Freq Ch# Start Span

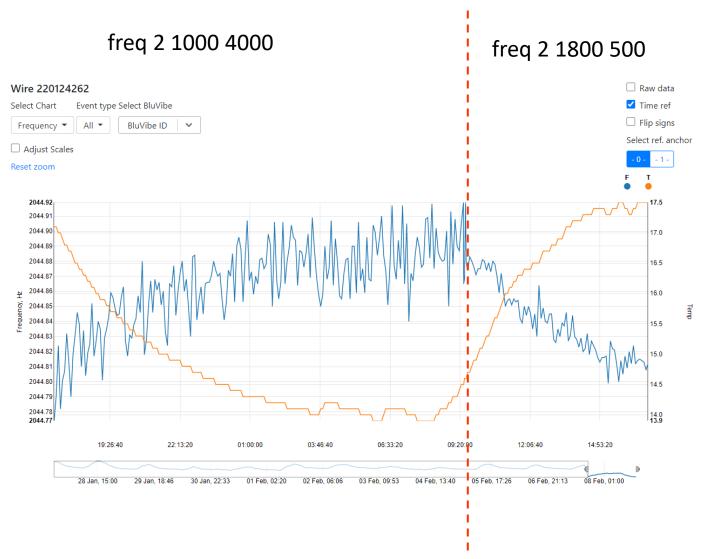

If you experience difficulties logging into VantagePoint you will see the triangular YieldPoint logo pulsing in the middle of the screen.

STEP 1: Do SHIFT F5. If this doesn't solve a cache problem, then go to the next step.

STEP 2: Do F12. A window will open to the right of the screen. Go to "Console" at the center top. Some messages in RED will be displayed. Please do a screen capture of this and send to <u>sales@yieldpoint.com</u>.

A ERR\_CONNECTION\_TIMED\_OUT tells us that you can no longer access Port 8000 (the API) while you can still access Port 80 (the web site). Something might have been done at IT level to suddenly make it impossible to reach Port 80. Contact IT.

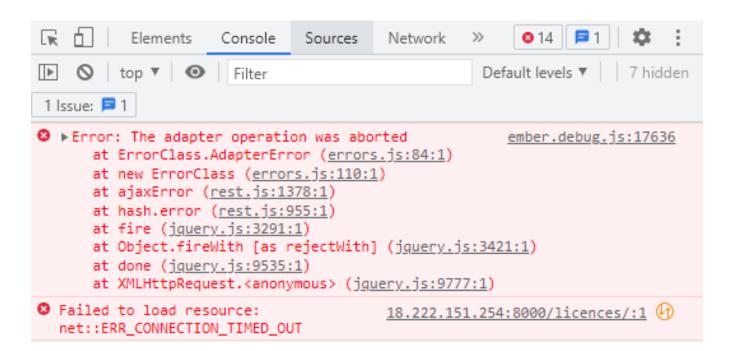

Access troubleshooting

# **YieldPoint** Sensing the future